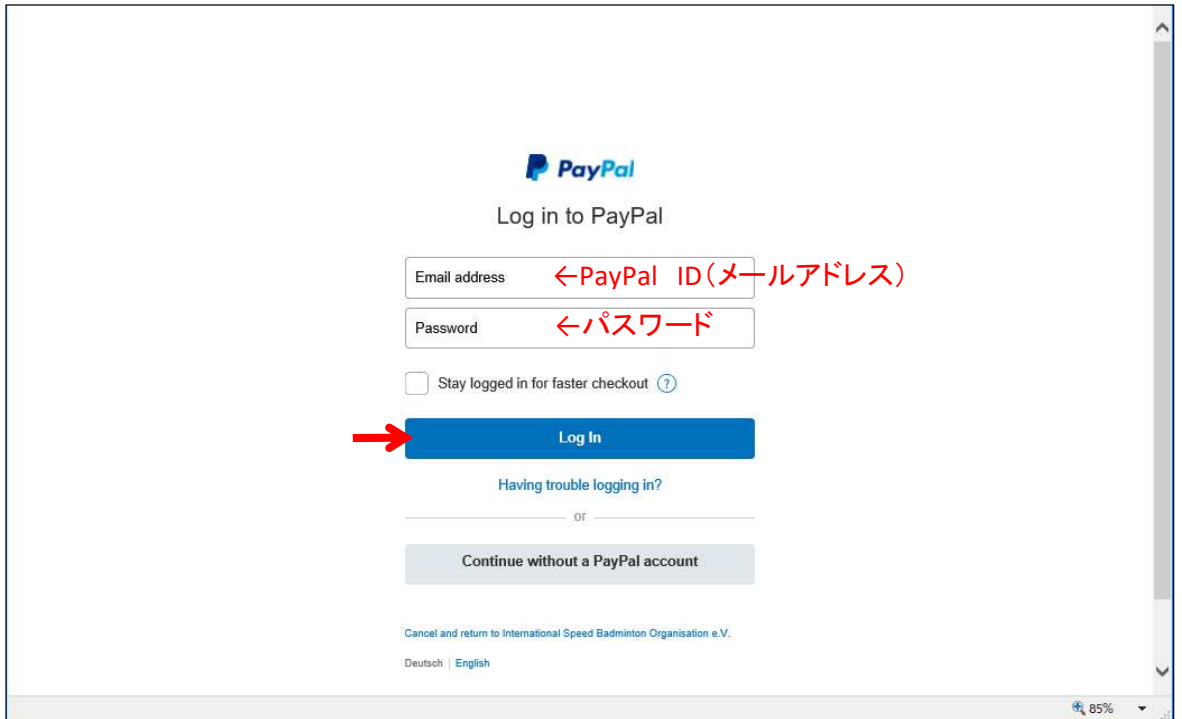

## ⑪「Pay Now」をクリックする

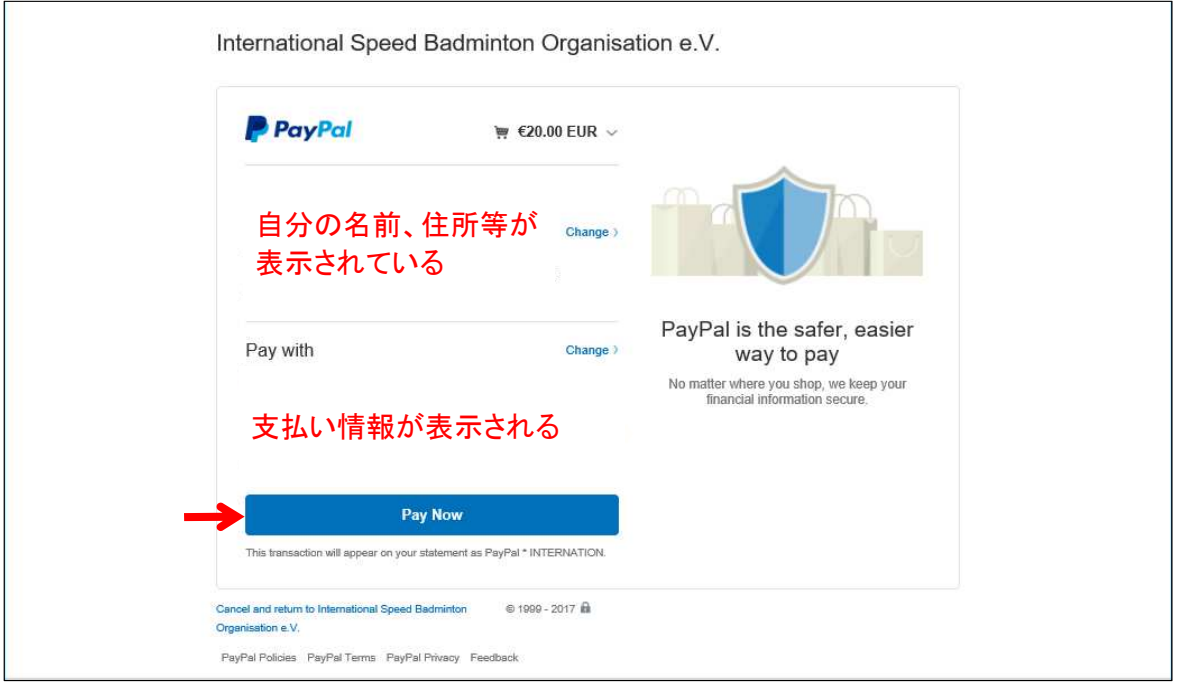